# PL/SQL プロシージャからのテキストファイルへの読込みと書出し操作

# テキスト・ファイル(サーバ上の)にデータを読み書きする

#### 機能概要

UTL\_FILE パッケージを使うと、PL/SQL プロシージャの処理においてファイルへの入 出力が行える。

これにより、レコードの値からテキストファイルの作成などが可能となる

#### 利用目的

調査や管理用のプロシージャを作成し、スケジュールを使って定期的に Oracle のシ ステム内から起動した場面での、調査結果を記録するために使用するには有効である

## パッケージで使用するプロシージャ一覧

パッケージ名:UTL\_FILE

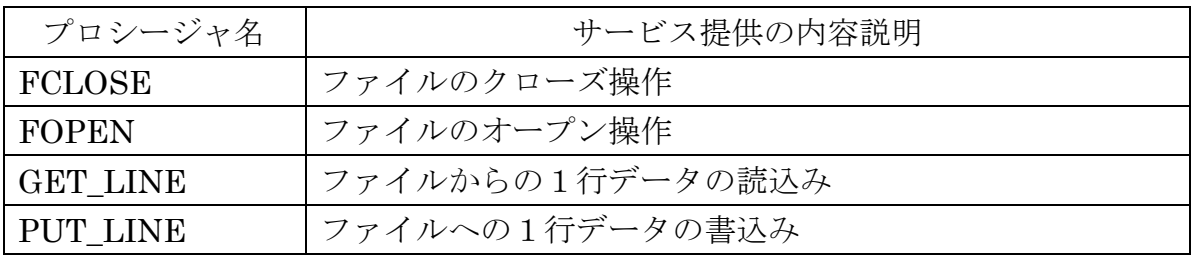

発生するエラーの例外条件

| 発生例外名                      | エラー内容                       |
|----------------------------|-----------------------------|
| <b>INVALID_PATH</b>        | ディレクトリ・オブジェクトがありません         |
| <b>INVALID_MODE</b>        | ファイル・オープンのパラメータが間違っています     |
| INVALID_FILEHANDLE         | ファイル・ハンドルが無効です              |
| <b>INVALID OPERATION</b>   | ファイル・オープンに失敗しました            |
|                            | もしくは、要求した操作が出来ません           |
| <b>INTERNAL ERROR</b>      | PL/SQL内で未指定エラーが発生しました       |
| <b>INVALID MAXLINESIZE</b> | FOPEN の MAX_LINESIZE 値が無効です |
|                            | 有効範囲:1~32767                |
| <b>INVALID FILENAME</b>    | ファイル名が間違っています               |
| <b>INVALID_OFFSET</b>      | ファイルの最終ポイント以降に対して、検索などの     |
|                            | 操作を行おうとしています                |
| <b>ACCESS_DENIED</b>       | アクセス許可が拒否されました              |
| FILE_OPEN                  | ファイルがオープンしているため失敗しました       |
|                            | (別プロセスが、ファイルを使用しています)       |
| READ_ERROR                 | 読込み操作中に OS 側でエラーがありました      |
| WRITE_ERROR                | 書込み操作中に OS 側でエラーがありました      |
| <b>DELETE_FAILD</b>        | ファイルの削除に失敗しました              |
| <b>RENAME FAILD</b>        | ファイルの名前変更に失敗しました            |
| <b>CHARSETMISMATCH</b>     | FOPEN_NCHAR でオープンしたファイルに対し  |
|                            | て、NON_CHAR ファンクション(PUTF、    |
|                            | GET_LINE など) を実行しようとしています   |

## 1.前提条件

ファイルの読み書きが出来るディレクトリは、ディレクトリ・オブジェクトが定義さ れているディレクトリだけである

ファイル名の指定には、そのディレクトリ・オブジェクト名とファイル名の指定で行 う

ファイル操作を行う Oracle ユーザーは、対象のディレクトリ・オブジェクトに対し て、アクセス権限(Read、Write)の設定を行っておかなければならない

2.ファイルのアクセス操作

手順1.

ファイル・オープン操作

UTL FILE.FOPEN ('ディレクトリ・オブジェクト', 'ファイル名', 'モード' ,'1行当りの最大文字数') ; ※ モード:r(読取り)、w(上書き)、a(追加書込み)

手順2.

ファイル・読込み操作

UTL FILE.GET LINE (ファイル・ハンドル, 文字列変数,

'1行当りの最大文字数') ;

ファイル・書込み操作

UTL\_FILE.PUT\_LINE (ファイル・ハンドル, '書込み文字列') ;

手順3.

ファイル・クローズ操作

UTL\_FILE.FCLOSE(ファイル・ハンドル) ;

(操作例)

CREATE OR REPLACE PROCEDURE file\_operation\_test1 AS wk\_file\_handle UTL\_FILE.FILE\_TYPE ; - wk\_output VARCHAR2(32767) ; -wk\_input VARCHAR2( 32767 ) ; --

BEGIN

 -- ファイル・オープン wk\_file\_handle := UTL\_FILE.FOPEN('TEST\_DIR', 'test\_text.txt', 'a', 32767) ; -- ファイル・書込み操作

wk\_output := 'PL/SQL でファイルに読み書きする文字列です' ; UTL FILE.PUT LINE( wk\_file\_handle ,\_wk\_output ) ;

 -- ファイルのクローズ UTL\_FILE.FCLOSE(wk\_file\_handle) ;

 -- ファイル・オープン wk\_file\_handle  $\coloneqq$  UTL\_FILE.FOPEN('TEST\_DIR', 'test\_text.txt', 'r', 32767);

-- ファイル・読込み操作のためのループ

**BEGIN** 

LOOP

-- ファイル・読込み操作

UTL FILE.GET LINE(wk\_file\_handle,\_wk\_input,  $32767$ ); DBMS\_OUTPUT.PUT\_LINE( wk\_input ); END LOOP ;

**EXCEPTION** 

WHEN NO DATA FOUND THEN DBMS OUTPUT.PUT LINE ('ファイルの終わりを検出しました') ; END ;

 -- ファイルのクローズ UTL\_FILE.FCLOSE(wk\_file\_handle) ;

RETURN;

```
EXCEPTION WHEN OTHERS THEN
   -- 例外発生時に、OPEN していたファイルをすべてクローズする
   UTL_FILE.FCLOSE_ALL;
   RAISE ;
END ;
/ 
BEGIN
```
FILE\_OPERATION\_TEST1(); END; /